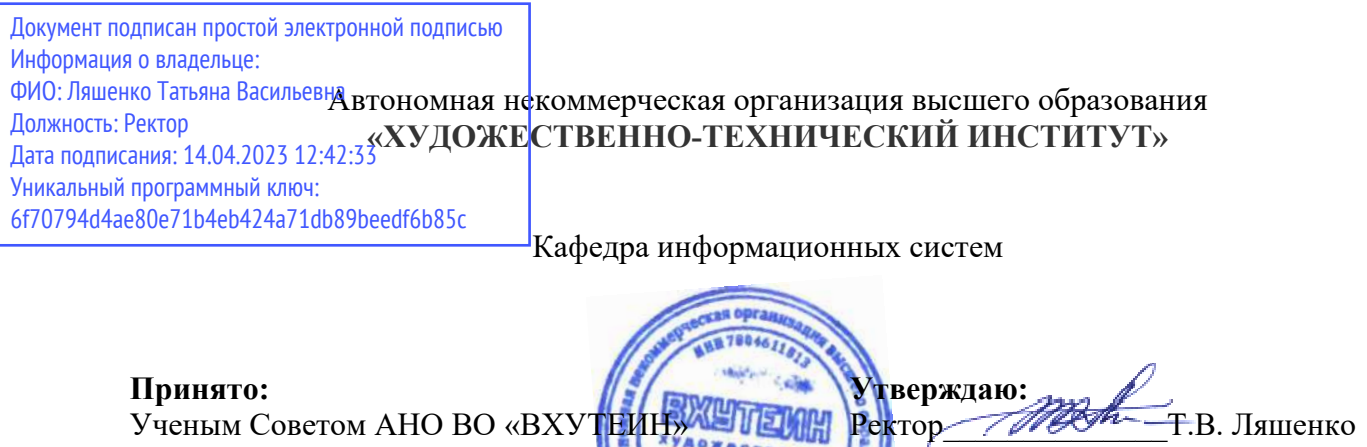

Протокол № 01-23 от 30.01.2023 г.

Рабочая программа дисциплины **Компьютерная графика**

Приказ № 01-о/23 от 31.01.2023 г.

Направление подготовки **54.03.01«ДИЗАЙН»**  (уровень бакалавриата)

> Квалификация **Бакалавр**

Направленность (профиль) **Графический дизайн** 

> Форма обучения **очная**

Санкт-Петербург 2023

# **СОДЕРЖАНИЕ**

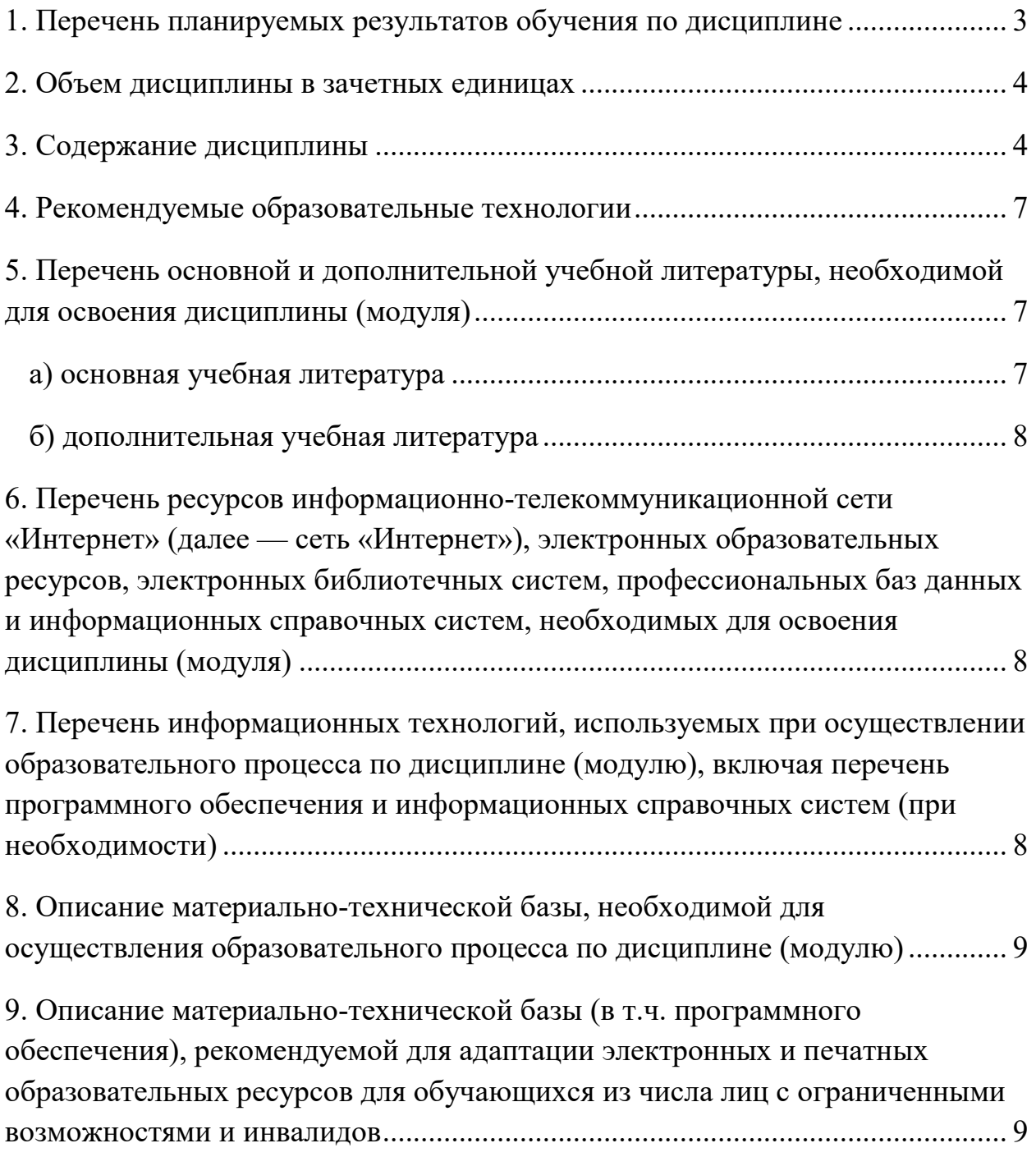

## **1. Перечень планируемых результатов обучения по дисциплине**

В результате обучения по дисциплине обучающийся должен овладеть следующими компетенциями, обеспечивающими достижение планируемых результатов освоения образовательной программы — компетенций выпускников, установленных образовательной программой:

Таблица 1

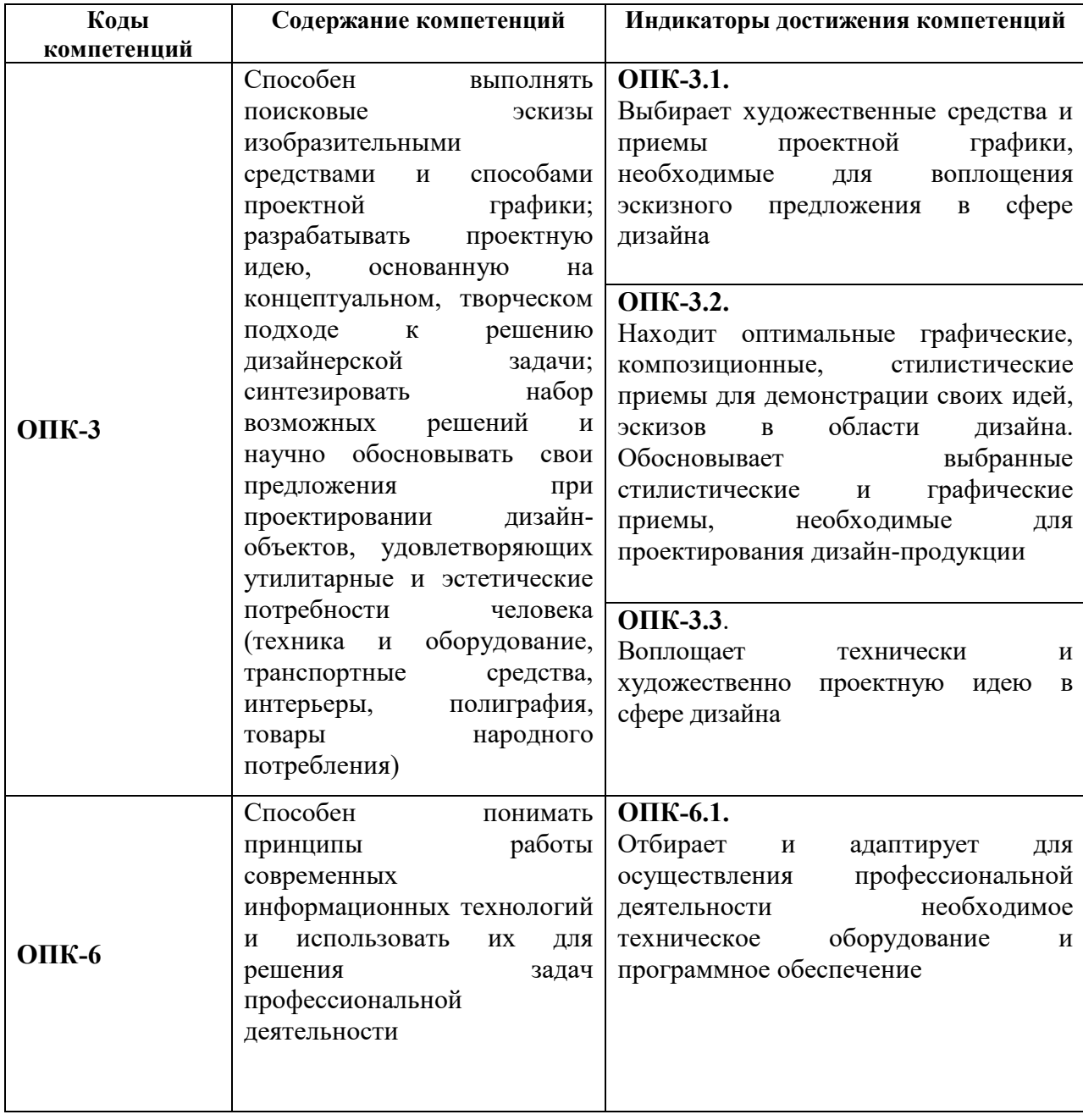

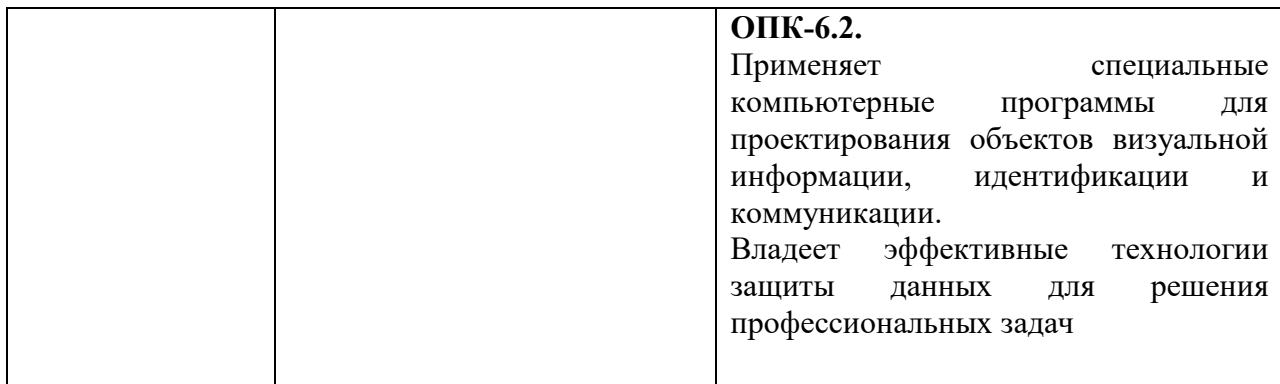

#### **2. Объем дисциплины в зачетных единицах**

Трудоемкость дисциплины составляет 8 ЗЕ, 288 часа. Объем контактной работы с преподавателем и самостоятельной работы студента по дисциплине устанавливается учебным планом.

### **3. Содержание дисциплины**

Содержание дисциплины (модуля), структурированное по разделам (темам) представлено в Таблице 2.

Таблица 2

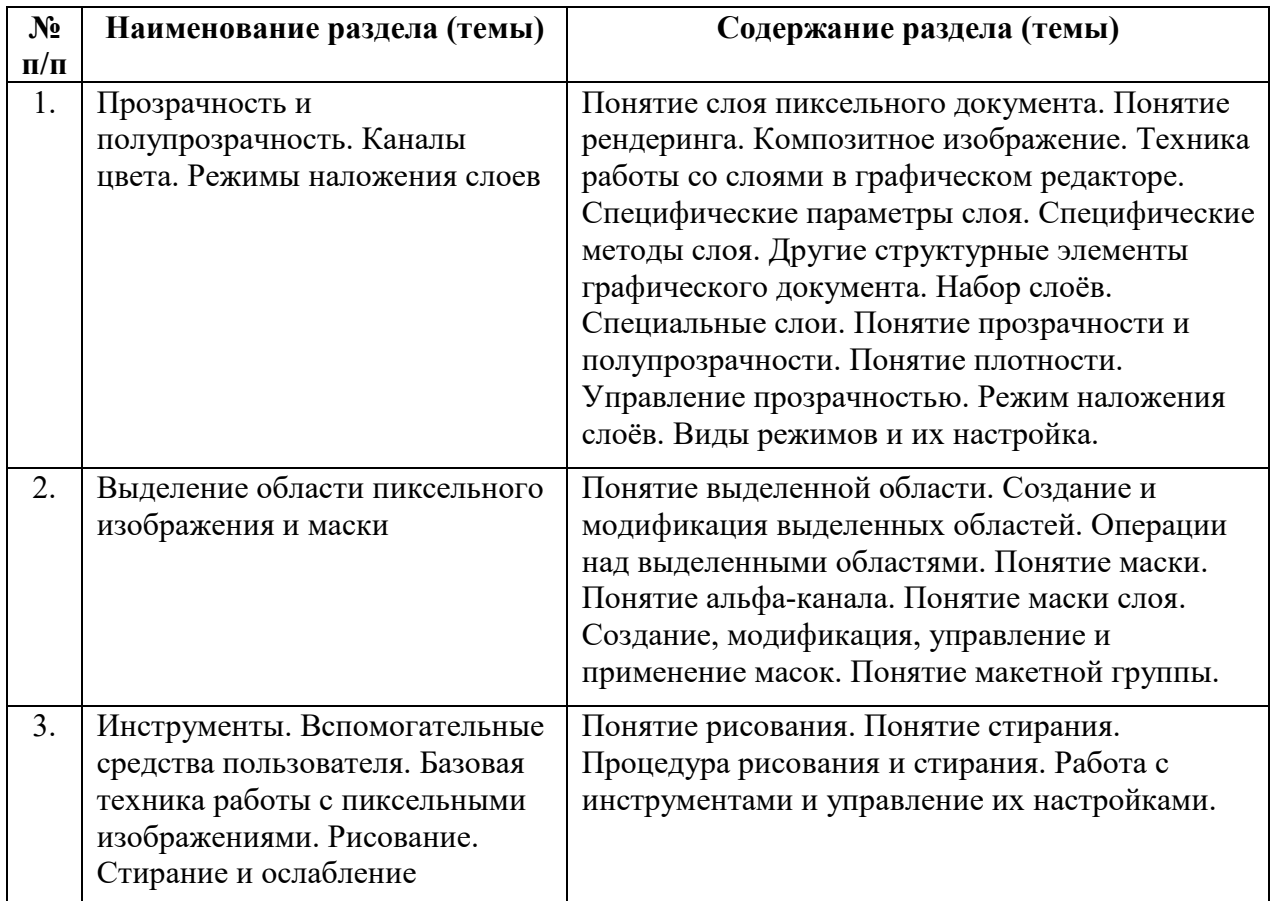

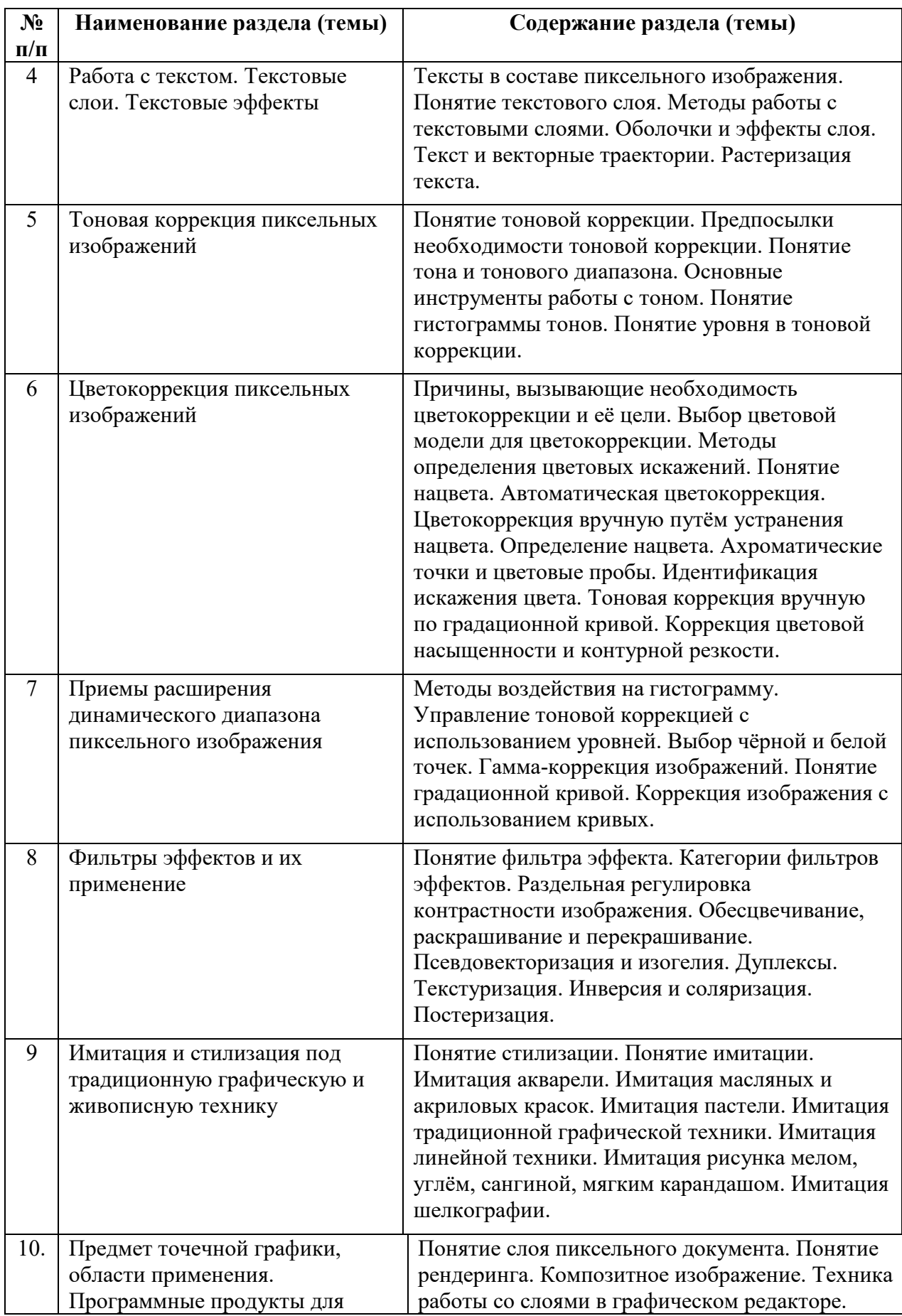

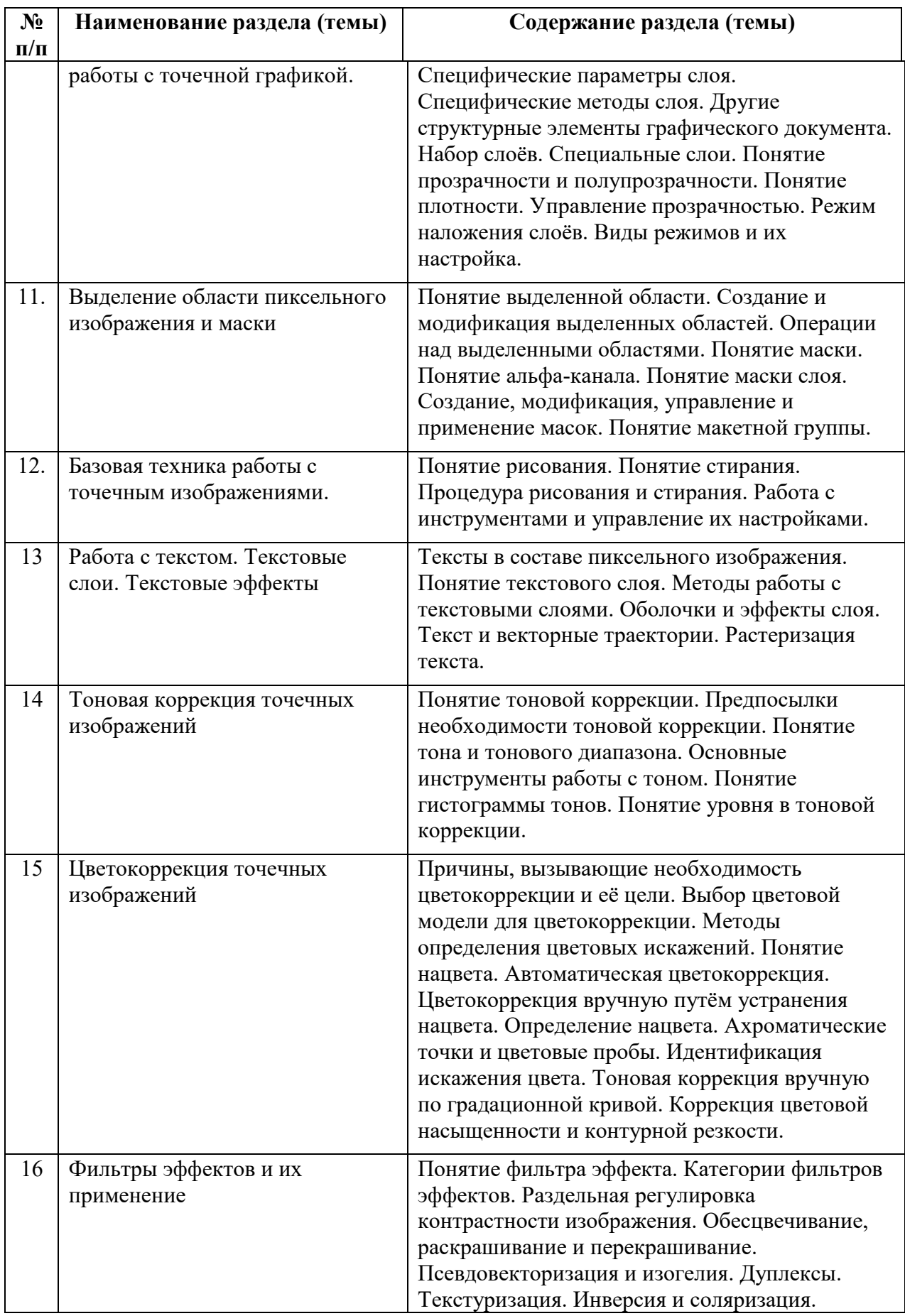

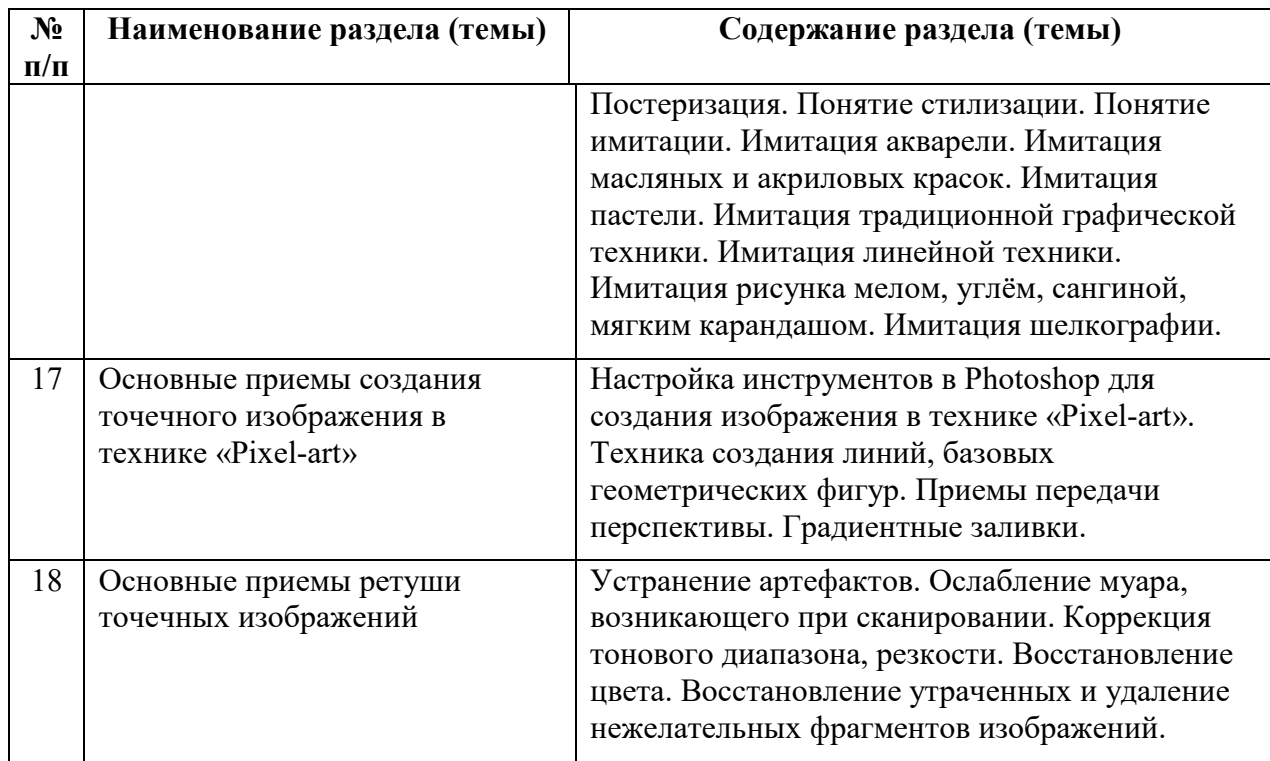

#### **4. Рекомендуемые образовательные технологии**

В преподавании дисциплины используются разнообразные образовательные технологии как традиционного, так и инновационного характера, учитывающие смешанный, теоретико- и практикоориентированный характер дисциплины:

- лекции;
- практические занятия;
- дискуссии;
- выступления с докладами и сообщениями;
- аудиторные письменные работы;
- внеаудиторные письменные работы;
- тестирование.

### **5. Перечень основной и дополнительной учебной литературы, необходимой для освоения дисциплины (модуля)**

#### **а) основная учебная литература**

1. Алексеев, А.П. Информатика 2015 [Электронный ресурс] : учебное пособие. — Электрон. дан. — М.: СОЛОН-Пресс, 2015. — 400 с. — Режим доступа: http://e.lanbook.com/books/element.php?pl1\_id=64921 2. Залогова, Л.А. Компьютерная графика. Элективный курс: практикум [Электронный ресурс] : учебное пособие. — Электрон. дан. — М. : "Лаборатория знаний" (ранее "БИНОМ. Лаборатория знаний"), 2014. — 262 с. — Режим доступа:

http://e.lanbook.com/books/element.php?pl1\_id=50554

### **б) дополнительная учебная литература**

1. Хахаев, И.А. Свободный графический редактор GIMP: первые шаги [Электронный ресурс] : . — Электрон. дан. — М. : ДМК Пресс, 2010. — 231 с. — Режим доступа: http://e.lanbook.com/books/element.php?pl1\_id=1161

**6. Перечень ресурсов информационно-телекоммуникационной сети «Интернет» (далее — сеть «Интернет»), электронных образовательных ресурсов, электронных библиотечных систем, профессиональных баз данных и информационных справочных систем, необходимых для освоения дисциплины (модуля)** 

- 1. Google Docs (Текстовый редактор, текстовый процессор, программа презентаций),
- 2. GNU Image Manipulation Program (Графический редактор),
- 3. http://www.photoshop-master.ru/ —уроки Photoshop, собранные со всего мира и переведенные на русский язык.
- 4. http://photoshop.demiart.ru/ Коллекция разнообразных уроков Фотошопа. От простейших спецэффектов до сложнейшей компьютерной графики.
- 5. http://www.intuit.ru/ Национальный открытый университет
- 6. http://www.expert.ru
- 7. Портал Правительства России: http://government.ru.
- 8. http://elibrary.ru/ Российский индекс научного цитирования (РИНЦ). Национальная информационно-аналитическая система.
- 9. www.scopus.com SCOPUS (SCIVERSE SCOPUS). Мультидисциплинарная библиографическая и реферативная база данных.
- 10. http://wokinfo.com/ Web of Science. Мультидисциплинарная реферативнобиблиографическая база данных Института научной информации США.

Каждый обучающийся в течение всего периода освоения дисциплины обучения должен быть обеспечен индивидуальным неограниченным доступом к электроннобиблиотечной системе (Электронно-библиотечная система Лань) и к электронной информационно-образовательной среде ВХУТЕИН

### **7. Перечень информационных технологий, используемых при осуществлении образовательного процесса по дисциплине (модулю), включая перечень программного обеспечения и информационных справочных систем (при необходимости)**

В процессе обучения предполагается использовать следующие информационные технологии:

1. использование на занятиях электронных изданий, в частности чтение лекций с использованием слайд-презентаций, графических объектов;

2. использование программного обеспечения MicrosoftExcel, MicrosoftWord, MicrosoftPowerPoint для подготовки текстового и табличного материала, иллюстраций;

3. использование информационных (справочных) систем, баз данных;

4. осуществление взаимосвязи со студентами посредством электронной почты, Интернет-групп и т.п.;

5. осуществление компьютерного тестирования.

### **8. Описание материально-технической базы, необходимой для осуществления образовательного процесса по дисциплине (модулю)**

В процессе освоения обучающимися дисциплины (модуля) могут быть использованы следующие информационные технологии:

использование на занятиях слайд-презентаций, видео- и аудиоматериалов (через Интернет).

организация взаимодействия с обучающимися посредством электронной почты.

Каждый обучающийся в течение всего периода освоения дисциплины обучения должен быть обеспечен индивидуальным неограниченным доступом к электроннобиблиотечной системе (электронной библиотеке) и к электронной информационнообразовательной среде ВХУТЕИН.

В качестве материально-технического обеспечения дисциплины используются учебные аудитории для проведения занятий лекционного типа, занятий семинарского типа, групповых и индивидуальных консультаций, текущего контроля и промежуточной аттестации, а также помещения для самостоятельной работы. Помещения для самостоятельной работы обучающихся оснащены компьютерной техникой с возможностью подключения к сети Интернет и обеспечением доступа в электронную информационно-образовательную среду института.

Отдельные занятия проводятся в компьютерном классе, в том числе с доступом к справочным правовым системам и профессиональным системам, и базам данных. Помещения для самостоятельной работы обучающихся оснащены компьютерной техникой с возможностью подключения к сети "Интернет" и обеспечением доступа в электронную информационно-образовательную среду.

### **9. Описание материально-технической базы (в т.ч. программного обеспечения), рекомендуемой для адаптации электронных и печатных образовательных ресурсов для обучающихся из числа лиц с ограниченными возможностями и инвалидов**

Для инвалидов и лиц с ограниченными возможностями здоровья форма проведения занятий по дисциплине устанавливается с учетом особенностей психофизического развития, индивидуальных возможностей и состояния здоровья.

 При определении формы проведения занятий с обучающимся с ограниченными возможностями здоровья или инвалидом необходимо учитывать рекомендации, данные по результатам медико-социальной экспертизы, содержащиеся в индивидуальной программе реабилитации инвалида, относительно рекомендованных условий и видов труда.

При необходимости для обучающихся из числа инвалидов и лиц с ограниченными возможностями здоровья создаются специальные учебные места с учетом нарушенных функций и ограничений жизнедеятельности.

Указанные ниже условия инвалидам и лицам с ограниченными возможностями здоровья применяются при наличии указанных лиц в группе обучающихся в зависимости от нозологии заболеваний или нарушений в работе отдельных органов.

#### **Обучение студентов с нарушением слуха**

Обучение студентов с нарушением слуха выстраивается через реализацию следующих педагогических принципов:

- наглядности,

- индивидуализации,

-коммуникативности на основе использования информационных технологий, разработанного учебно-дидактического комплекса, включающего пакет специальных учебно-методических презентаций

-использования учебных пособий, адаптированных для восприятия студентами с нарушением слуха.

#### **К числу проблем, характерных для лиц с нарушением слуха, можно отнести:**

- замедленное и ограниченное восприятие.

- недостатки речевого развития.

- недостатки развития мыслительной деятельности.

-пробелы в знаниях. недостатки в развитии личности (неуверенность в себе и неоправданная зависимость от окружающих, низкая коммуникабельность, эгоизм, пессимизм, заниженная или завышенная самооценка, неумение управлять собственным поведением).

-некоторое отставание в формировании умения анализировать и синтезировать воспринимаемый материал, оперировать образами, сопоставлять вновь изученное с изученным ранее. хуже, чем у слышащих сверстников, развит анализ и синтез объектов. Это выражается в том, что глухие и слабослышащие меньше выделяют в объекте детали, часто опускают малозаметные, но существенные признаки.

При организации образовательного процесса со слабослышащей аудиторией необходима особая фиксация на артикуляции выступающего - следует говорить громче и четче, подбирая подходящий уровень.

**Специфика зрительного восприятия** слабослышащих влияет на эффективность их образной памяти - в окружающих предметах и явлениях они часто выделяют несущественные признаки. Процесс запоминания у студентов с нарушенным слухом во многом опосредуется деятельностью по анализу воспринимаемых объектов, по соотнесению нового материала с усвоенным ранее.

Некоторые основные понятия изучаемого материала студентам необходимо объяснять дополнительно. На занятиях требуется уделять повышенное внимание специальным профессиональным терминам, а также использованию профессиональной лексики. Для лучшего усвоения **специальной терминологии необходимо каждый раз писать на доске** используемые термины и контролировать их усвоение.

Внимание в большей степени зависит от изобразительных качеств воспринимаемого материала: чем они выразительнее, тем легче слабослышащим студентам выделить информативные признаки предмета или явления.

**В процессе обучения рекомендуется использовать разнообразный наглядный материал. Сложные для понимания темы должны** быть снабжены как можно большим количеством наглядного **материала.** Особую роль в обучении лиц **с** нарушенным слухом, играют **видеоматериалы.** По возможности, предъявляемая видеоинформация **может сопровождаться** текстовой бегущей строкой или сурдологическим переводом.

Видеоматериалы помогают в изучении процессов и явлений, поддающихся видеофиксации, анимация может быть использована для изображения различных динамических моделей, не поддающихся видеозаписи.

### **Обучение студентов с нарушением зрения.**

Специфика обучения слепых и слабовидящих студентов заключается в следующем: -дозирование учебных нагрузок.

-применение специальных форм и методов обучения, оригинальных учебников и наглядных пособий, а также оптических и тифлопедагогических устройств, расширяющих познавательные возможности студентов.

-специальное оформление учебных кабинетов.

-организация лечебно-восстановительной работы.

-усиление работы по социально-трудовой адаптации.

Во время проведения занятий следует чаще переключать обучающихся с одного вида деятельности на другой.

Во время проведения занятия педагоги должны учитывать допустимую продолжительность непрерывной зрительной нагрузки для слабовидящих студентов. К дозированию зрительной работы надо подходить строго индивидуально.

Искусственная освещенность помещений, в которых занимаются студенты с пониженным зрением, должна составлять от 500 до 1000 лк.

Поэтому рекомендуется использовать дополнительные настольные светильники. Свет должен падать с левой стороны или прямо. Ключевым средством социальной и профессиональной реабилитации людей с нарушениями зрения, способствующим их успешной интеграции в социум, являются информационно-коммуникационные технологии.

Ограниченность информации у слабовидящих обусловливает схематизм зрительного образа, его скудность, фрагментарность или неточность.

При слабовидении страдает скорость зрительного восприятия. нарушение бинокулярного зрения (полноценного видения двумя глазами) у слабовидящих может приводить к так называемой пространственной слепоте (нарушению восприятия перспективы и глубины пространства), что важно при черчении и чтении чертежей.

При зрительной работе у слабовидящих быстро наступае**1** утомление, что снижает их работоспособность. Поэтому необходимо проводить небольшие перерывы.

Слабовидящим могут быть противопоказаны многие обычные действия, например, наклоны, резкие прыжки, поднятие тяжестей, так как они могут способствовать ухудшению зрения. Для усвоения информации слабовидящим требуется большее количество повторений и тренировок.

При проведении занятий в условиях повышенного уровня шума, вибрации, длительных звуковых воздействий, может развиться чувство усталости слухового анализатора и дезориентации в пространстве.

При лекционной форме занятий слабовидящим следует разрешить использовать звукозаписывающие устройства и компьютеры, как способ конспектирования, во время занятий.

Информацию необходимо представлять исходя из специфики слабовидящего студента: крупный шрифт (16 - 18 размер), дисковый накопитель (чтобы прочитать с помощью компьютера со звуковой программой), аудиофайлы. Всё записанное на доске должно быть озвучено.

Необходимо комментировать свои жесты и надписи на доске и передавать словами то, что часто выражается мимикой и жестами. При чтении вслух необходимо сначала предупредить об этом: Не следует заменять чтение пересказом.

При работе на компьютере следует использовать принцип максимального снижения зрительных нагрузок, дозирование и чередование зрительных нагрузок с другими видами деятельности, использование специальных программных средств для увеличения изображения на экране или для озвучивания информации. — принцип работы с помощью клавиатуры, а не е помощью мыши, в том числе с использование «горячих» клавиш и освоение слепого десятипальцевого метода печати на клавиатуре.

#### **Обучение студентов с нарушением опорно-двигательного аппарата (ОДА).**

Студенты с нарушениями ОДА представляют собой многочисленную группу лиц, имеющих различные двигательные патологии, которые часто сочетаются с нарушениями в познавательном, речевом, эмоционально-личностном развитии. Обучение студентов с нарушениями ОДА должно осуществляться на фоне лечебно-восстановительной работы, которая должна вестись в следующих направлениях: посильная медицинская коррекция двигательного дефекта. терапия нервно-психических отклонений.

Специфика поражений ОДА может замедленно формировать такие орации, как сравнение, выделение существенных и несущественных признаков, установление причинно-следственной зависимости, неточность употребляемых понятий.

При тяжелом поражении нижних конечностей руки присутствуют трудности при овладении определенными предметно-практическими действиями.

Поражения ОДА часто связаны с нарушениями зрения, слуха, чувствительности, пространственной ориентации. Это проявляется замедленном формировании понятий, определяющих положение предметов и частей собственного тела в пространстве, неспособности узнавать и воспроизводить фигуры, складывать из частей целое. В письме выявляются ошибки в графическом изображении букв и цифр (асимметрия, зеркальность),

начало письма и чтения с середины страницы.

Нарушения ОДА проявляются в расстройстве внимания и памяти, рассредоточенности, сужении объёма внимания, преобладании слуховой памяти над зрительной. Эмоциональные нарушения проявляются в виде повышенной возбудимости, проявлении страхов, склонности к колебаниям настроения.

Продолжительность занятия не должна превышать 1,5 часа (в день 3 часа), после чего рекомендуется 10—15-минутный перерыв. Для организации учебного процесса необходимо определить учебное место в аудитории, следует разрешить студенту самому подбирать комфортную позу для выполнения письменных и устных работ (сидя, стоя, облокотившись и т.д.).

При проведении занятий следует учитывать объём и формы выполнения устных и письменных работ, темп работы аудитории и по возможности менять формы проведения занятий. С целью получения лицами с поражением опорно-двигательного аппарата информации в полном объеме звуковые сообщения нужно дублировать зрительными, использовать наглядный материал, обучающие видеоматериалы.

При работе со студентами с нарушением ОДА необходимо использовать методы, активизирующие познавательную деятельность учащихся, развивающие устную и письменную речь и формирующие необходимые учебные навыки.

Физический недостаток существенно влияет на социальную позицию студента, на его отношение к окружающему миру, следствием чего является искажение ведущей деятельности и общения с окружающими. У таких студентов наблюдаются нарушения личностного развития: пониженная мотивация к деятельности, страхи, связанные с передвижением и перемещением, стремление к ограничению социальных контактов.

Эмоционально-волевые нарушения проявляются в повышенной возбудимости, чрезмерной чувствительности к внешним раздражителям и пугливости. У одних отмечается беспокойство, суетливость, расторможенность, у других - вялость, пассивность и двигательная заторможенность.

При общении с человеком в инвалидной коляске, нужно сделать так, чтобы ваши глаза находились на одном уровне. На неё нельзя облокачиваться.

Всегда необходимо лично убеждаться в доступности мест, где запланированы занятия.

Лица с психическими проблемами могут испытывать эмоциональные расстройства. Если человек, имеющим такие нарушения, расстроен, нужно спросить его спокойно, что можно сделать, чтобы помочь ему. Не следует говорить резко с человеком, имеющим психические нарушения, даже если для этого имеются основания. Если собеседник проявляет дружелюбность, то лицо с ОВЗ будет чувствовать себя спокойно.

При общении с людьми, испытывающими затруднения в речи, не допускается перебивать и поправлять. Необходимо быть готовым к тому, что разговор с человеком с затрудненной речью займет больше времени.

Необходимо задавать вопросы, которые требуют коротких ответов или кивка.

**Общие рекомендации по работе со студентами-инвалидами:** 

- Использование указаний, как в устной, так и письменной форме.

- Поэтапное разъяснение заданий.

- Последовательное выполнение заданий.
- Повторение студентами инструкции к выполнению задания.
- Обеспечение аудиовизуальными техническими средствами обучения.
- Разрешение использовать диктофон для записи ответов учащимися.

- Составление индивидуальных планов занятий, позитивно ориентированных и учитывающих навыки и умения студента.